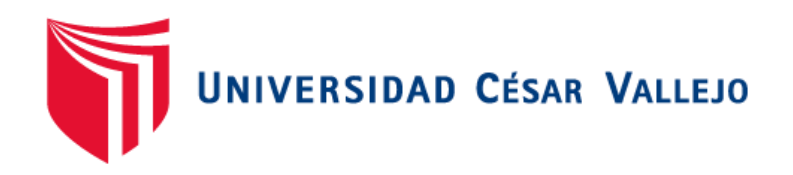

# ESCUELA PROFESIONAL DE INGENIERÍA DE **SISTEMAS** FACULTAD DE INGENIERÍA Y ARQUITECTURA

# Sistema Web para el Control de Incidencias en la empresa Mont Group SAC

TESIS PARA OBTENER EL TÍTULO PROFESIONAL DE: INGENIERO DE SISTEMAS

#### **AUTOR:**

Puma Díaz Juan Carlos (ORCID: 0000-0002-3724-8873)

#### **ASESOR:**

Mgtr.Rodolfo Santiago Vergara Calderón (ORCID: 0000-0002-3162-6108)

#### **LÍNEA DE INVESTIGACIÓN:**

Sistemas de información y Comunicación

**LIMA** – PERÚ

2020

#### **Dedicatoria**

Para mis seres queridos siempre me apoyaron en este camino de aprendizaje y madurez, así como los docentes k ayudan a formar profesionales con sólidos valores que entre ellas destaco la ética, responsabilidad y honestidad.

## **Agradecimientos**

A mis padres y familiares que con mucho esfuerzo me guiaron en todo el proceso y me brindaron todo el apoyo posible; y aquellas amistades que siempre están apoyándome con sus conocimientos, dedicación y tiempo. También a mi asesor al Mgtr. Rodolfo Santiago Vergara Calderón.

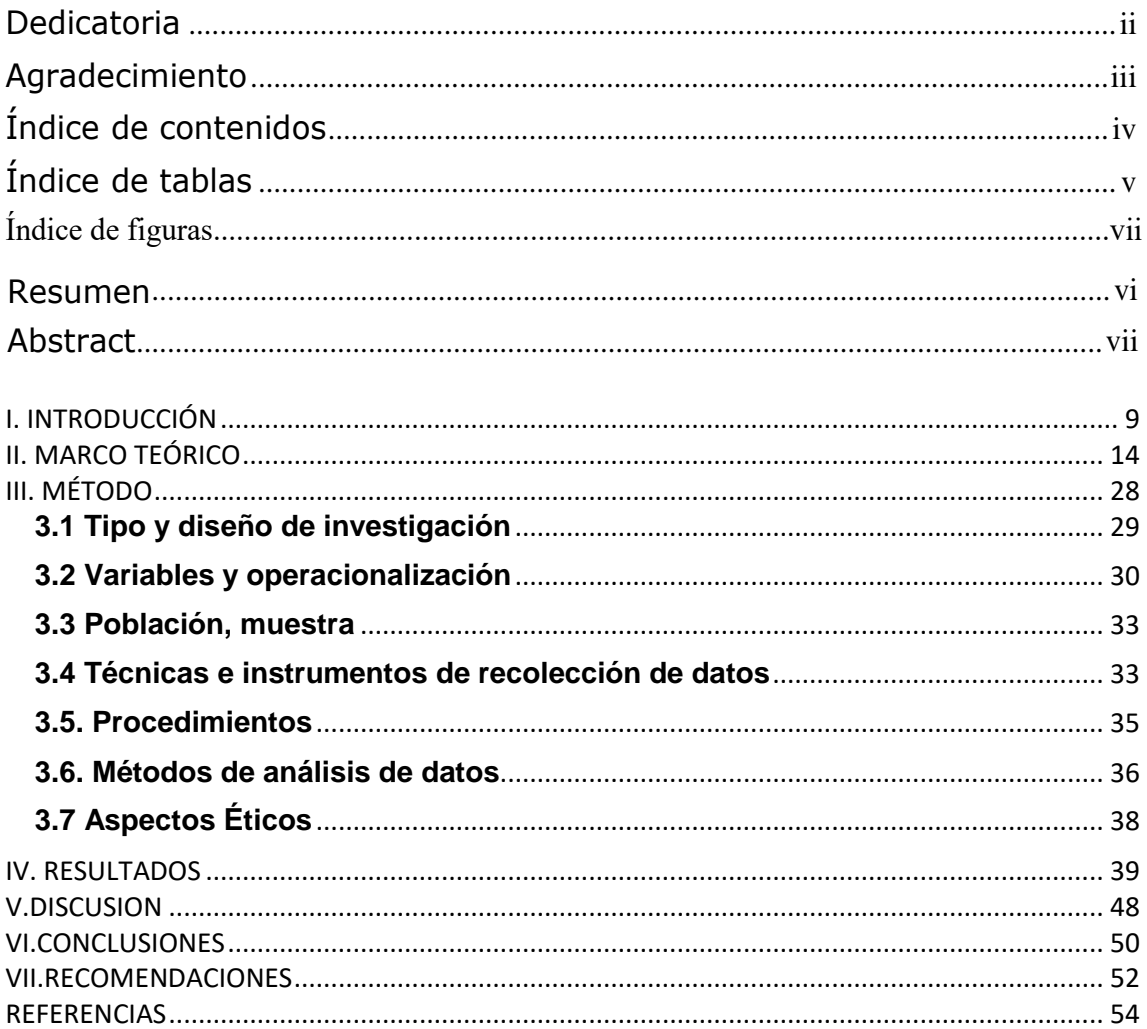

### Índice de contenidos

### **Índice de Tablas**

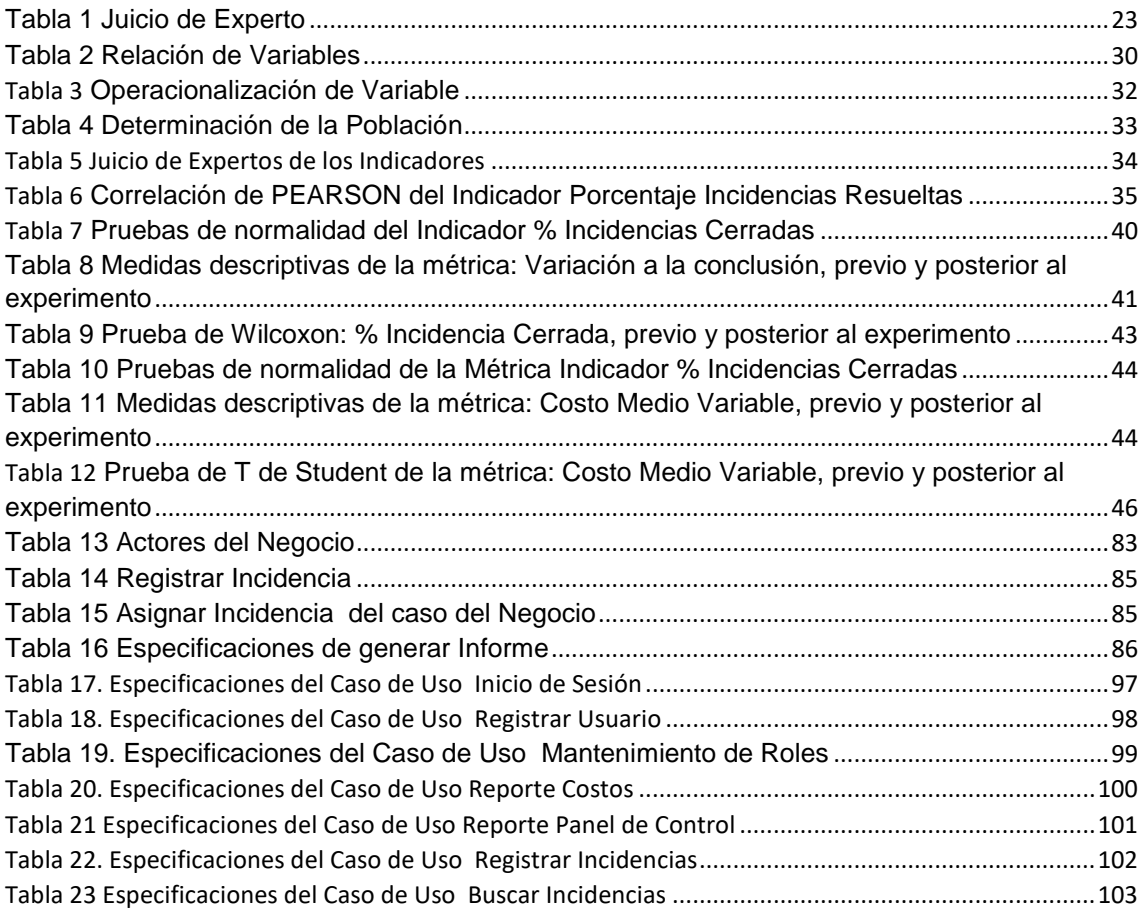

### Índice de Ilustración

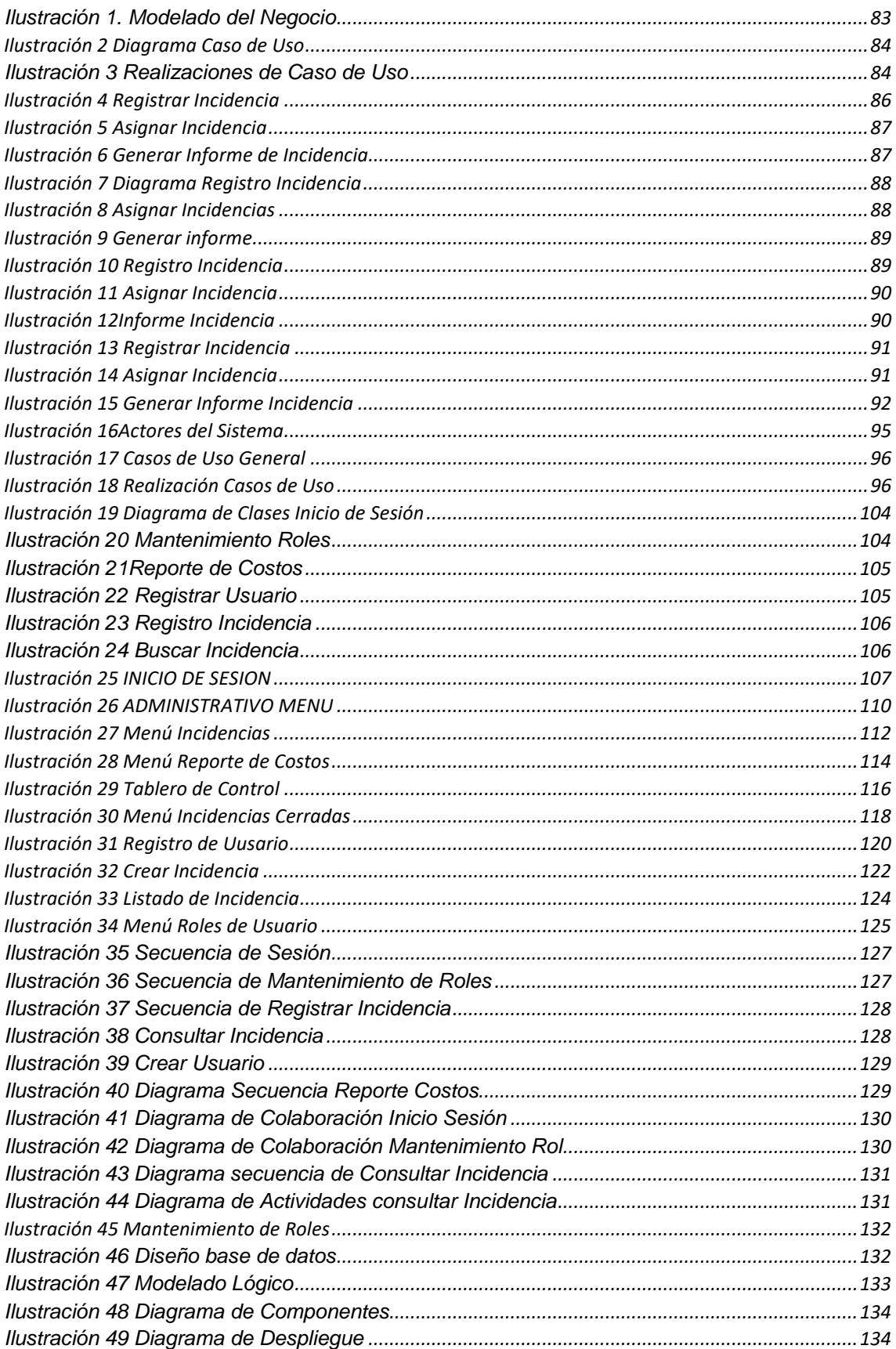

#### **ÍNDICE DE FIGURAS**

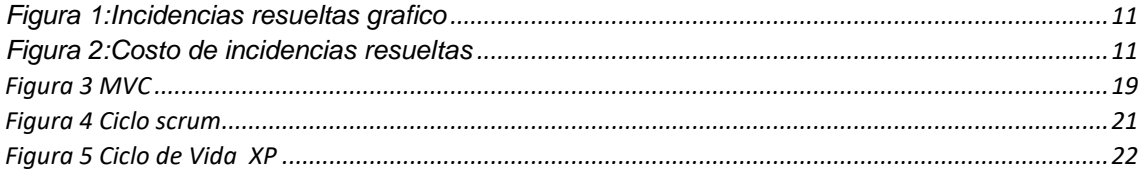

#### RESUMEN

La presente tesis abarco el análisis, diseño e implementación de un Sistema web para el control de Incidencias en la empresa Mont Group SAC. El tipo de investigación es Aplicada – experimental, puesto que se buscó darle solución a la problemática mediante el desarrollo de un sistema web.

Para el análisis, diseño e implementación del sistema web se utilizó la metodología RUP, la cual fue seleccionado puesto que planteo un desarrollo de software en orden, teniendo en consideración las exigencias del producto a desarrollar y debido a que su importancia reside en realizar actividades de modelamiento de negocio antes de elaborar la construcción del sistema web propuesto; se utilizó la plataforma web y los lenguaje de programación PHP, CSS, AJAX, JAVASCRIPT y para la base de datos se empleó MYSQL.

Para medir los indicadores propuestos de la población se determinó 108 incidencias, lo cual se utilizó la totalidad de la población en el pretest se obtuvo como resultado un porcentaje de Incidencias Resueltas de 47.93% siendo calificado como "muy bajo a lo esperado" y un Costo Medio Variable de S/.348.00 siendo calificado como "muy alto a los esperado"; posterior a esto y con la implementación del sistema web, se procedió a realizar el postest obteniendo como resultados un Porcentaje de Incidencias Resueltas de 87%, lo cual representa un aumento de 35.07% y un Costo Medio Variable de S/.227.00,lo cual representa una disminución de S/.121.00.

De tal manera, los resultados reflejo que el sistema web aumento el Porcentaje Incidencias Resuelta y disminuyo el Costo Medio Variable; por lo que se concluyó que el sistema web mejoro el control de incidencias en la empresa Mont Group SAC**.**

PALABRAS CLAVES

Sistema web – Control de incidencias - RUP – Porcentaje de Incidencias Atendidas –Costo Medio Variable

### **Abstract**

This thesis covers the analysis, design and implementation of a web system for the control of Incidents in the company Mont Group SAC. The type of research is applied - experimental, since it seeks to solve the problem through the development of a web system.

For the analysis, design and implementation of the web system, the RUP methodology was used, which was selected since it proposes a software development in order, taking into account the considerations of the product to be developed and because its importance lies in carrying out activities of business modeling before developing the construction of the proposed web system; the web platform and the programming language PHP, CSS, AJAX, JAVASCRIPT were used and MYSQL was used for the database.

To measure the proposed indicators of the population, 108 registration cards were determined, which was used by the entire population in the pre-test. The result was a percentage of Resolved Incidents of 47.93%, being classified as "very low than expected" and a Variable Average Cost of S / .348.00 being classified as "very high than expected"; After this and with the implementation of the web system, the post-test was carried out, obtaining as results a Percentage of Resolved Incidents of 87%, which represents an increase of 35.07% and a Variable Average Cost of S / .227.00, which represents a decrease of S /. 121.00.

In this way, the results show that the web system increases the Percentage of Resolved Incidents and Decreases the Variable Average Cost; therefore, it is concluded that the web system improved the control of incidents in the company Mont Group SAC.

#### **KEYWORDS**

Web system - Incident control - RUP - Percentage of Incidents Attended - Variable Average Cost

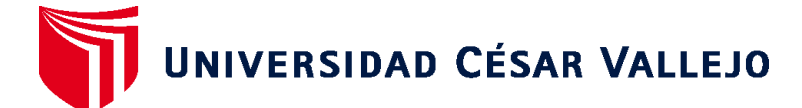

#### **FACULTAD DE INGENIERÍA Y ARQUITECTURA ESCUELA PROFESIONAL DE INGENIERÍA DE SISTEMAS**

#### **Declaratoria de Autenticidad del Asesor**

Yo, VERGARA CALDERON RODOLFO SANTIAGO, docente de la FACULTAD DE INGENIERÍA Y ARQUITECTURA y Escuela Profesional de INGENIERÍA DE SISTEMAS de la UNIVERSIDAD CÉSAR VALLEJO, asesor(a) del Trabajo de Investigación / Tesis titulada: "SISTEMA WEB PARA EL CONTROL DE INCIDENCIAS EN LA EMPRESA MONT GROUP SAC", del (los) autor (autores) PUMA DIAZ JUAN CARLOS, constato que la investigación cumple con el índice de similitud de 21% establecido, y verificable en el reporte de originalidad del programa Turnitin, el cual ha sido realizado sin filtros, ni exclusiones.

He revisado dicho reporte y concluyo que cada una de las coincidencias detectadas no constituyen plagio. A mi leal saber y entender el Trabajo de Investigación / Tesis cumple con todas las normas para el uso de citas y referencias establecidas por la Universidad César Vallejo.

En tal sentido asumo la responsabilidad que corresponda ante cualquier falsedad, ocultamiento u omisión tanto de los documentos como de información aportada, por lo cual me someto a lo dispuesto en las normas académicas vigentes de la Universidad César Vallejo.

Lima, 21 de diciembre de 2020

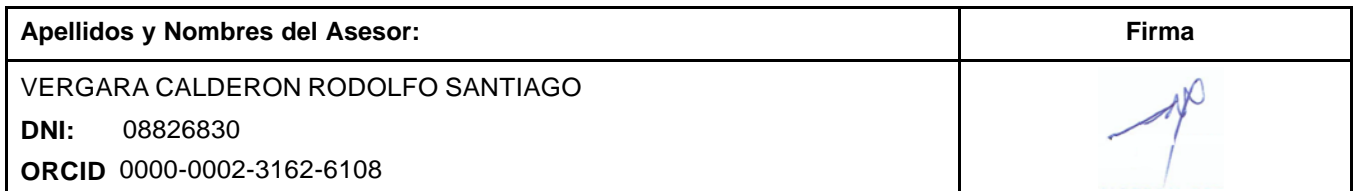

Código documento Trilce: 90842

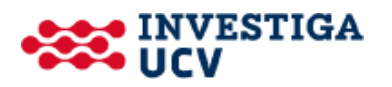